## **Lokalizacja jednolitych jednostek produkcji – formularz rejestracji i zmiany danych**

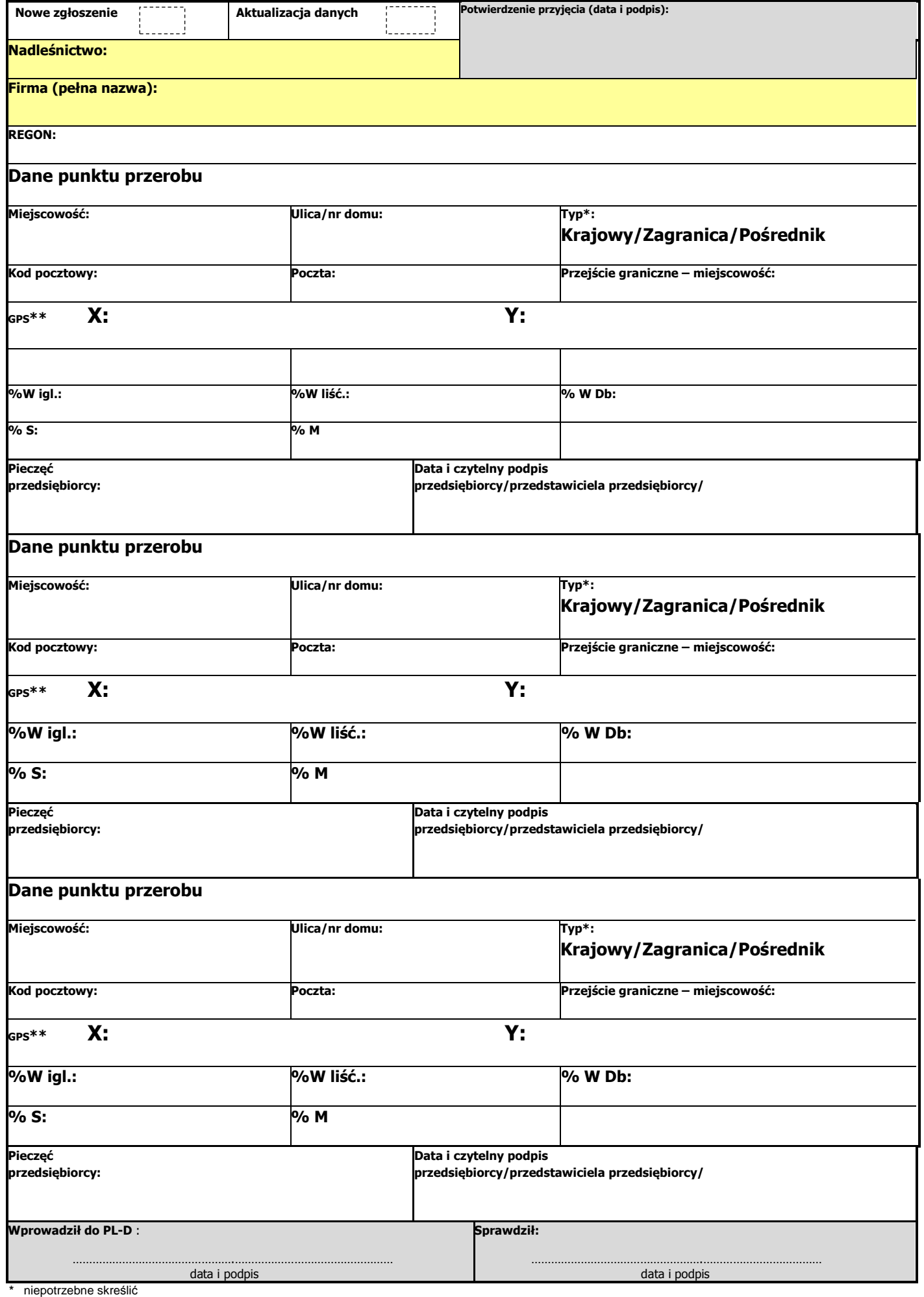

\*\* podać opcjonalnie wg schematu 16.75959 : 53.13131 – dla celów kontrolnych